# **PEMODELAN 3D SISTEM INFORMASI GEOGRAFI BERBASIS WEBGL (STUDY KASUS: UNIVERSITAS PERTAHANAN)**

# *MODELING OF 3D GEOGRAPHIC INFORMATION SYSTEMS WebGL BASED (CASE STUDY: INDONESIA DEFENSE UNIVERSITY)*

Hilman Putra Sandrika<sup>1</sup>, Muhammad Taufik Al Asy'ari<sup>2</sup>

## Program Studi Teknologi Penginderaan, Fakultas Teknologi Pertahanan, Universitas Pertahanan (hilmansandrika@gmail.com, taufikalasyari@gmail.com)

**Abstrak -** Dalam upaya layanan informasi publik, Universitas Pertahanan telah memliki sebuah website, tetapi masih belum memiliki sebuah Website 3D spasial, dimana 3D spasial nantinya akan mendapatkan attensi khusus dari publik karena diseminasi informasi yang menarik secara visual. Tujuan dari penelitian ini adalah pembuatan model 3D sistem informasi geografis berbasis *website graphic library*. Metode dalam pemodelan 3D yaitu melalui proses digitasl citra dari google earth memanfaatkan software SIG. Diperlukan ekstrak *Data Elevation Model* yang dapat diambil menggunakan altimeter. Penelitian ini membutuhkan Google SketchUp untuk meningkatkan detail bangunan. Proses Embed dilakukan untuk menghasilkan link yang kemudian dimasukkan dalam HTML. Hasil dari penelitian ini yaitu sebuah aplikasi Web yang menampilkan 3D Spasial Universitas Pertahanan dan juga informasi publik dari Universitas Pertahanan. Website ini dapat diakses dari *gadget* yang memiliki *Web browser.* 

**Kata Kunci:** *Layanan Informasi Publik, SIG, Website 3D Spasial.*

*Abstract -* In the effort of public information services, Indonesia Defense University has a website, but still doesn't has a 3D spatial website, where spatial 3D will get special attention from the public because of diseminating visually interesting information. The purpose of this study is to make a 3D model of geographic information systems based on the graphics library website. The method in 3D modeling is through the process of digitizing images from Google Earth using GIS software. Extract data elevation model is needed which can be taken using an altimeter. This research needs Google SketchUp to improve the detail of the building. The Embedding process is done to get a link which is then entered in HTML. The results of this study are a Web application that displays the 3D Spatial Indonesia Defense University and public information from Defense University. This website can be accessed from gadgets that have a Web browser.

*Keywords: 3d Spatial Website, GIS, Public Information Services.*

<sup>1</sup> Program Studi Teknologi Penginderaan, Universitas Pertahanan.

<sup>2</sup> Program Studi Teknologi Penginderaan, Universitas Pertahanan.

#### **Pendahuluan**

istem informasi geografis telah banyak digunakan di berbagai bidang dan keperluan. Seiring sitem informasi geografis telah<br>banyak digunakan di berbagai<br>bidang dan keperluan. Seiring<br>dengan perkembangan teknologi geoinformasi, sistem geografis dapat diintegrasikan dengan teknologi web, atau yang dikenal dengan webGIS. Dengan memanfaatkan internet untuk mengakses informasi melalui web tanpa memperhatikan jarak antara sever dan klien merupakan salah satu keunggulan dari webGIS.

Sistem informasi geografis dapat memvisualisasikan, menganalisis, dan mengelola data spasial yang bereferensi geografis. Visualisasi dalam sistem informasi geografis mengalami perkembangan seiring dengan kebutuhan. Sistem informasi geografi dapat dibuat dengan menggunakan model tiga dimensi yang merepresentasikan koordinat x, y dan z.

Kelebihan dari 3D GIS berbasis *web* dibandingkan dengan GIS berbasis *web*  pada umumnya yaitu pada visualisasi yang diharapkan lebih menarik untuk melakukan interaksi dengan pengunjung Website. Oleh karena itu, diseminasi informasi dapat dilakukan secara terpadu bermanfaat untuk seluruh pengguna

informasi geospasial untuk kepentingan informasi daerah yang dikaji.

Daerah yang dikaji dalam penelitian ini adalah Universitas Pertahanan. Universitas Pertahanan merupakan Univeristas yang diresmikan oleh Presiden Indonesia ke-6 pada tahun 2009. Dalam visinya, Universitas Pertahanan pada tahun 2024 akan menjadi Universitas Pertahanan berkelas dunia dengan melestarikan nilai-nilai kebangsaan.

Untuk mewujudkan visi tersebut, tentu perlunya pembangunan secara pesat di berbagai aspek, salah satunya di bidang teknologi informasi, salah satunya yaitu sebuah layanan informasi publik. Universitas Pertahanan telah memiliki website dalam melakukan diseminasi informasi, namun, Universitas Pertahanan belum mempunyai *website* berisi informasi geospasial 3 dimensi. Website ini nantinya akan menjadi layanan informasi publik untuk Universitas Pertahanan adapun informasi yang disebarkan merupakan informasi umum yang dapat membantu publik mengetahui apa itu Universitas Pertahanan. Website ini nantinya dapat diakses di setiap *web browser*. Website ini diharapkan dapat terkoneksi oleh website utama Universitas Pertahanan.

Maka dari itu, penelitian ini bertujuan untuk pembuatan model tiga dimensi Sistem Informasi Geografis berbasis *website graphic library*.

# **Ruang Lingkup Penelitian Model Tiga Dimensi**

Model tiga dimensi adalah representasi matematis dari sesuatu yang tiga dimensi, yang terdiri dari koordinat x, y dan z. Model tiga dimensi digunakan untuk visualisasi dunia nyata yang digunakan untuk berbagai keperluan, seperti pengambilan keputusan Rencana Tata Ruang Wilayah (RTRW), kartografi, hiburan dan simulasi. Dalam penelitian ini, desain tiga dimensi pada bangunan digunakan sebagai media untuk penambah daya tarik secara visual untuk melakukan diseminasi informasi.

Untuk menghasilkan model tiga dimensi dapat dilakukan dengan beberapa teknik dan software. Bangunan model tiga dimensi dapat dilakukan dengan berabagai teknik akusisi, seperti fotogrametri, LiDAR dan map digital 2 dimensi. Pada penelitian ini, untuk menghasilkan bangunan tiga dimensi digunakan map digital yang berasal dari Google Earth.

Ada berbagai *software* dalam membuat bangunan model tiga dimensi, seperti Google SketchUp, AutoCAD dan blender. Pada penelitian ini digunakan *software* Google SketchUp karena banyak *plugin* dan *file ekstensi* yang dapat diperlukan dalam integrasi ke dalam website.

Dalam pemodelan bangunan 3 dimensi, terdapat 5 tingkatan yang dibedakan berdasarkan tingkat kedetailan yang disebut dengan LOD (*Level of Detail*). Tingkat kedetailan tersebut antara lain LOD 0, LOD 1, LOD 2, LOD 3, LOD 4, dimana semakin tinggi nominalnya maka semakin tinggi pula tingkat kedetailan dari bangunan. Untuk menambah kedetailan bangunan, maka diperlukan integrasi antara software GIS dan software 3D building.

#### **Sistem Informasi Geografis**

Sistem Informasi Geografis (SIG) merupakan ilmu pengetahuan yang berbasis pada perangkat lunak komputer yang digunakan untuk memberikan bentuk digital dan analisa terhadap permukaan bumi sehingga membentuk suatu informasi keruangan yang tepat dan akurat (Agus Suryantoro, 2017: 2).

Sistem informasi geografis berkaitan erat dengan data spasial yang mengacu pada informasi tentang bumi. Sistem informasi geografis memvisualisasikan dunia nyata dengan

data spasial menjadi model data. Sumber data spasial dapat diperoleh dari peta analog, data dari sistem penginderaan jauh, data dari hasil pengukuran lapangan dan data GPS. Pada penelitian ini digunakan data Google Earth yang merupakan hasil dari penginderaan jauh menggunakan satelit.

Sistem informasi geografis dapat diintegrasikan dengan teknologi web, yang disebut dengan webGIS. Melalui internet, sistem informasi geografis dapat terdistribusi secara luas dan dapat diakses dengan mudah. WebGIS mempunyai dua komponen utama, yaitu *client* dan *server. Client* berfungsi meminta suatu layanan tertentu ke *server,* sedangkan *server* menerima suatu layanan tersebut yang diminta dari *client.* WebGIS dapat bekerja dengan jaringan internet yang mematuhi protokol HTTP (*hyper text transfer protocol*)*.*

#### **Website Graphic Language**

*Website graphic language* atau yang biasa disebut dengan webGL merupakan *javascript* API yang digunakan untuk *rendering* 3D model dalam website. WebGL menjadi standar dalam menampilkan model 3D di web yang menyediakan lebih dari 20 *ekstensi* model 3D.

Dalam perkembangannya, banyak *platform web* yang menggunakan webGL untuk visualisasi model 3D, salah satunya adalah Sketchfab. Teknologi pada Sketchfab dapat terintegrasi di setiap pembuatan model 3D yang menggunakan API dalam mendukung pengunggahan, pengunduhan dan konfigurasi penampil model 3D yang dapat disematkan sesuai dengan kebutuhan.

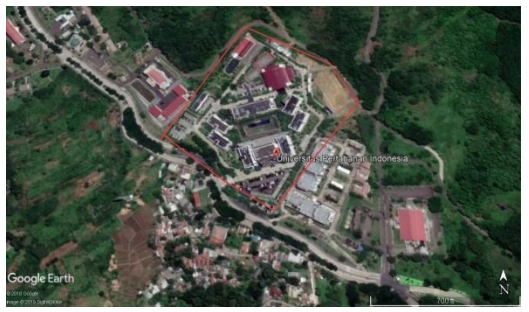

**Gambar 1.** Lokasi Universitas Pertahanan *Sumber:* olahan peneliti, 2019

# **Metode Penelitian**

### **Lokasi Penelitian**

Penelitian ini dilakukan di Universitas Pertahanan Indonesia yang terletak di kawasan IPSC (*Indonesia Peace and Security Center*), Sentul, Bogor. Secara geografis, Universitas Pertahanan Indonesia berada pada koordinat 6°31'33.9" LU dan 106°52'49.0" BT.

#### **Alat dan Bahan**

Alat atau software dan bahan yang digunakan pada penelitian ini dijabarkan pada Tabel 1 dan Tabel 2.

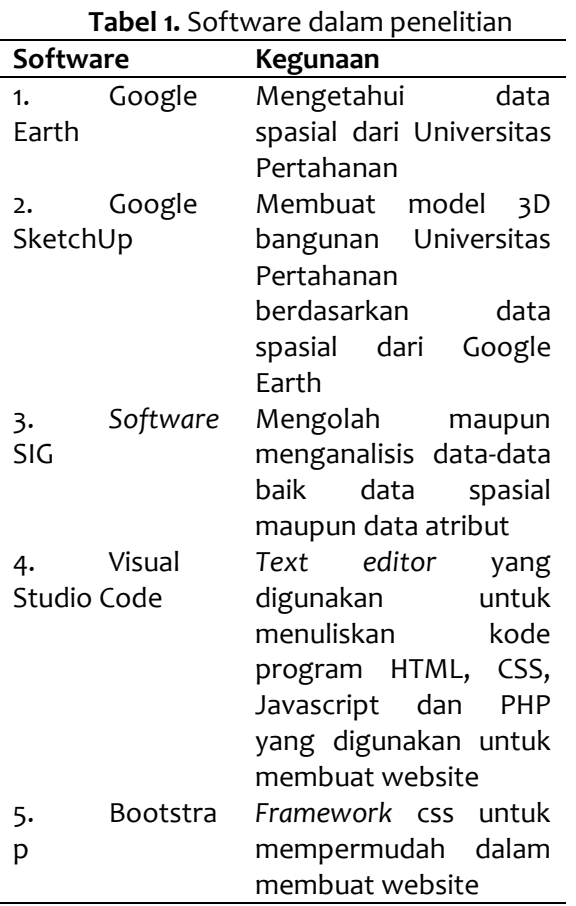

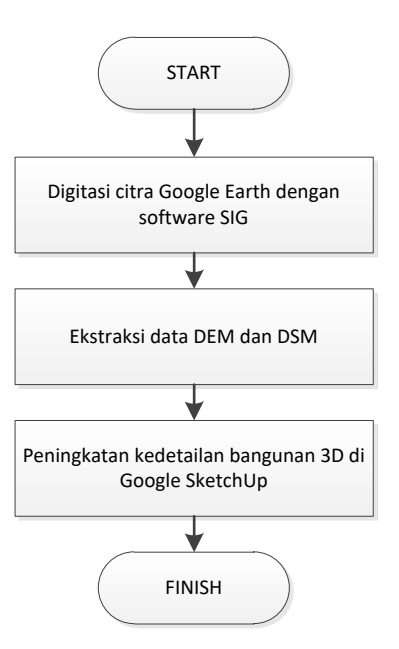

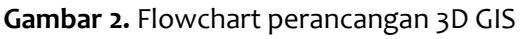

## **Perancangan Website**

Perancangan website model 3D GIS dapfdeat dilihat pada Gambar 3.

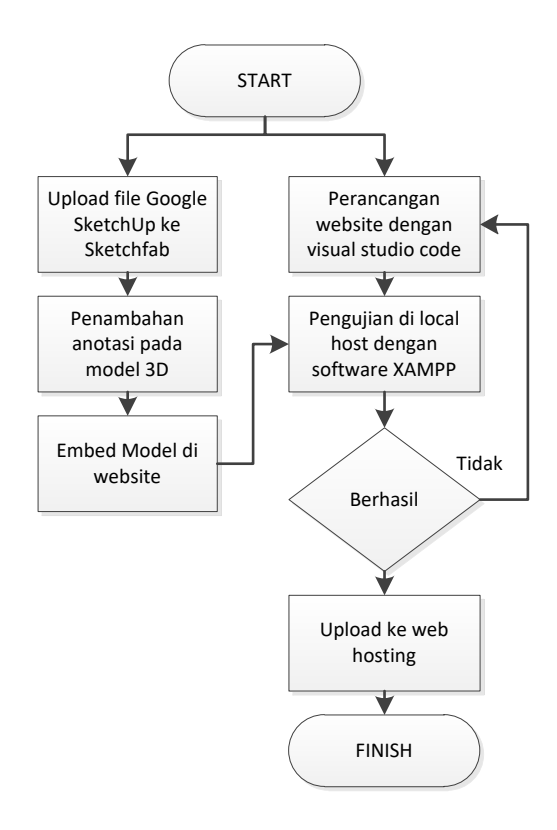

**Gambar 3.** Flowchart perancangan website

*Sumber:* olahan peneliti, 2019

**Tabel 2.** Bahan dalam penelitian

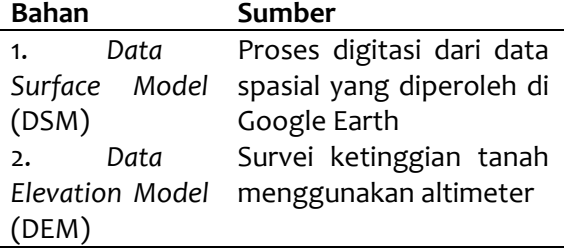

*Sumber:* olahan peneliti, 2019

## **Perancangan Model 3D GIS**

Perancangan model 3D GIS dapat dilihat pada Gambar 2.

#### **Hasil dan Pembahasan**

Pada pembangunan data spasial diharuskan berbasis pada sistem georeferensi pada daerah yang akan dikaji, pada penelitian ini yaitu Universitas Pertahanan. Data Spasial bereferensi dapat diambil lewat Google Earth dengan mengambil sampel empat titik koordinat**.** File tersebut berformat raster diubah menjadi format vektor melalui proses digitasi. Proses digitasi dilakukan menggunakan software sistem informasi geografis.

Data atribut berupa *Data Surface Model* (DSM) bangunan juga diolah melalui proses digitasi. Lalu *Data Elevation Model* (DEM), diperoleh dengan survei ketinggian tanah menggunakan altimeter. Dengan mengkombinasi DEM, DSM, dan Data Spasial, maka dapat menggenerasi model 3 Dimensi bangunan pada Universitas Pertahanan dengan hasil LOD 1.

Diperlukan peningkatan LOD untuk menghasilkan model bangunan yang menyerupai bentuk fisik bangunan yang sebenarny. Semakin tinggi LOD, semakin tinggi pula tingkat kesulitan dalam modifikasi model tersebut. Dapat digunakan software Google SketchUp untuk menambah tingkat kedetailan bangunan. Format file GIS (.shp)

dikonversi menjadi Bentuk format Collada File (.dae).

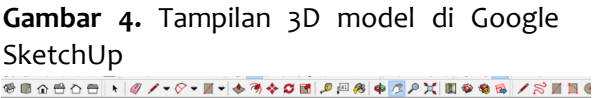

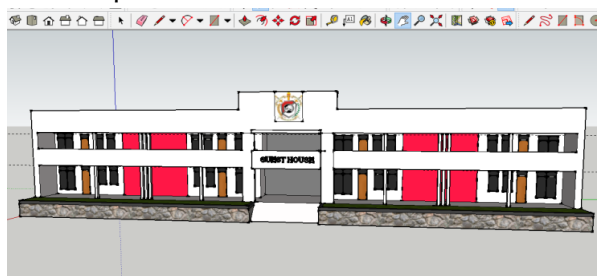

*Sumber:* olahan peneliti, 2019

Dalam Google SketchUp, dilakukan pendetailan warna, bentuk, hingga penyerupaan bangunan dengan menambah pintu, jendela, dan lain-lain yang berkaitan dengan bangunan. Pendetailan bangunan hingga dapat mencapai LOD 4 tergantung target yang diharapakan dicapai. Pada peneltian ini, tinggkat kedetailan bengunan didesain mencapai LOD 3. Setelah pendetailan bangunan, file dipindah kembali ke dalam bentuk GIS (.shp). Hasil dari Google SketchUp dapat dilihat pada Gambar 4.

Model bangunan 3D hasil dari Google SketchUp diupload ke dalam Sketchfab dan dilakukan anotasi untuk membuat atribut dari setiap model bangunan 3D yang telah dibuat. Kemudian model bangunan 3D di*embed*  untuk ditampilkan di website yang telah dibuat. Website yang telah dibuat diunggah di web hosting gratis yang dapat dilihat di 3dweb-unhan.000webhostapp.com. Tampilan website yang telah diunggah ke web hosting dapat dilihat pada Gambar 5.

**Gambar 5.** Tampilan 3D model GIS berbasis website *Sumber:* olahan peneliti, 2019

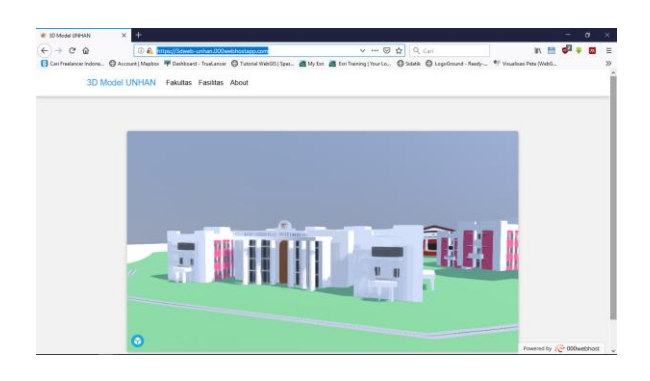

Website merupakan sebuah perangkat lunak dalam server yang berfungsi menerima permintaan (*request*) berupa halaman web melalui HTTP atau HTTPS dari klien yang dikenal dengan browser web dan mengirimkan kembali hasilnya dalam bentuk halamanhalaman web yang umumnya berbentuk dokumen HTML. Pada penelitian ini digunakan b*ootstrap* yang digunakan mempermudah dalam pembuatan website.

# **Kesimpulan Rekomendasi Dan Pembatasan**

Kesimpulan dari penelitian ini adalah telah dibuat pemodelan tiga dimensi Sistem Informasi Geografi berbasis

WebGl sebagai layanan informasi publik Universitas Pertahanan.

Meskipun demikian, 3D GIS berbasis webGL ini adalah sebuah dasar yang masih dapat dikembangkan lebih baik. Yaitu penambahan atribut web dimana penambahan atribut web tersebut membutuhkan data-data sekunder dari berbagai pihak.

## **Daftar Pustaka**

- Al-Rawabdeh, A., Al-Ansari, N. Attya, H. & Knutsson, S. (2014). GIS Application for Building 3D Campus, Utilities and Implementation Mapping Aspects for University Planning Purposes. *Journal of Civil Engineering and Architecture*, *8*(1), 19-28.
- Batara, Yastin David. (2012). Pembuatan Model Tiga Dimensi (3D) untuk Visualisasi Wilayah Kota. *Jurnal Poros Teknik*, *4*(1), 14-18.
- de Jesus, E.G.V., de Amorim, A.L., Groetelaars, N.J., & Fernandes, V.O. (2018). Modeling Cities for 3D GIS Purposes. *The International Archives of The Photogrammetry, Remote Sensing and Spatial Information Sciences*, *42*(4), 135-142.
- Duijn, X. den. Agugiaro, G. & Zltanova, S. (2018). Modeling Below and Above Ground Utility Network Features with The CityGML Utility Network Ade: Experiences from Rotterdam. *ISPRS Annals of the Photogrammetry, Remote Sensing and Spatial Information Sciences*, *4*(4), 43-50.
- Irwansyah, Edy. (2013). Sistem Informasi Geografis: Prinsip Dasar dan

Pengembangan Aplikasi. Yogyakarta: Digibooks.

- Lengkong, O., Wahyudi, A. & Rumegang, B. (2017). Pengenalan Bangunan Universitas Klabat dengan Map 3D Menggunakan Teknik 3D Scanning Berbasis Web. *Cogito Smart Journal*, *3*(1), 1-9.
- Nouvel, R., Schulte, C., Eicker, U., Pietruschka, D. & Coors, V. (2013). CityGML-Based 3D City Model for Energy Diagnostics and Urban Energy Policy Support. *Proceedings of BS2013*, 218-225.
- Putri, K.M., Subiyanto, S. & Suprayogi, A. (2016). Pembuatan Peta Wisata Digital 3 Dimensi Obyek Wisata Brown Canyon Secara Interaktif dengan Menggunakan Wahana Unmanned Aerial Vehicle (UAV). *Jurnal Geodesi Undip, 6*(1), 84-92.
- Sunaryo, Dedy Kurnia. (2013). Model Tiga Dimensi Sistem Informasi Geografis untuk Visualisasi Bangunan Gedung (Studi Kasus: Kampus II Institut Teknologi Nasional Malang). *SNATIKA*, *3*, 34-38.
- Suryantoro, Agus. (2017). Integrasi Aplikasi Sistem Informasi Geografis. Yogyakarta: Ombak.

Sketchfab.com